# Тема 3. Типове данни

**доц. д-р инж. Владимир Николов** 25.2.2020 г.

## **Съдържание**

### **Референтни типове**

- **Array** масиви;
	- **Особености на масивите;**
	- **Динамични масиви;**
	- **Копиране на масиви в Java;**
	- **Референциите на масивите в Java.**
- **Класове за низове в** java.lang.\*
	- **String;**
	- **StringBuilder;**
	- **StringBuffer.**

### Референтни типове

**Дефиниция: Типове данни, които се създават САМО в динамичната памет (heap) и се предават чрез референция между методите.**

 **class – класове разгледани в Л2 Array - масиви; interface – интерфейси.**

### Референтни типове **Дефиниция: Array – масив: Вграден в езика клас за съхранение на константен брой стойности в една променлива. Следствия:**

- **Базов клас – Object, поддържа всички негови методи;**
- **Име на класа:**
- **int[] arrInt = new int[5];**

**System.out.println(arrInt.getClass().getName()); => [I Име на класа масив: [ Тип на масива: I двумерен масив?**

### **Организация на масив**

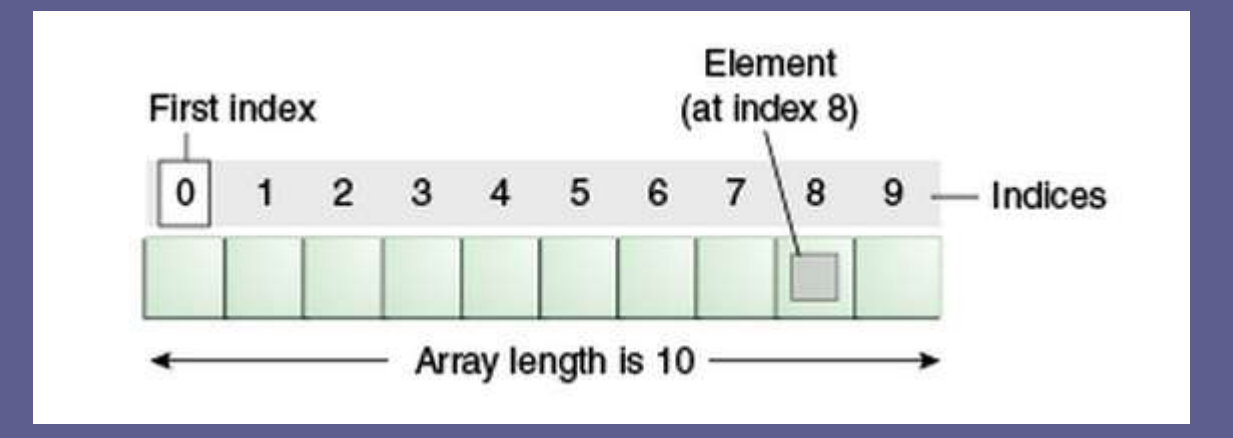

#### **Масивите се представят чрез референции:**

```
String names [1] = new String [4];
```
- names  $[0]$  = new String();
- names  $[1] = "NameIndex1";$
- names [2] = someObject.toString();

// names[3]  $==$  null

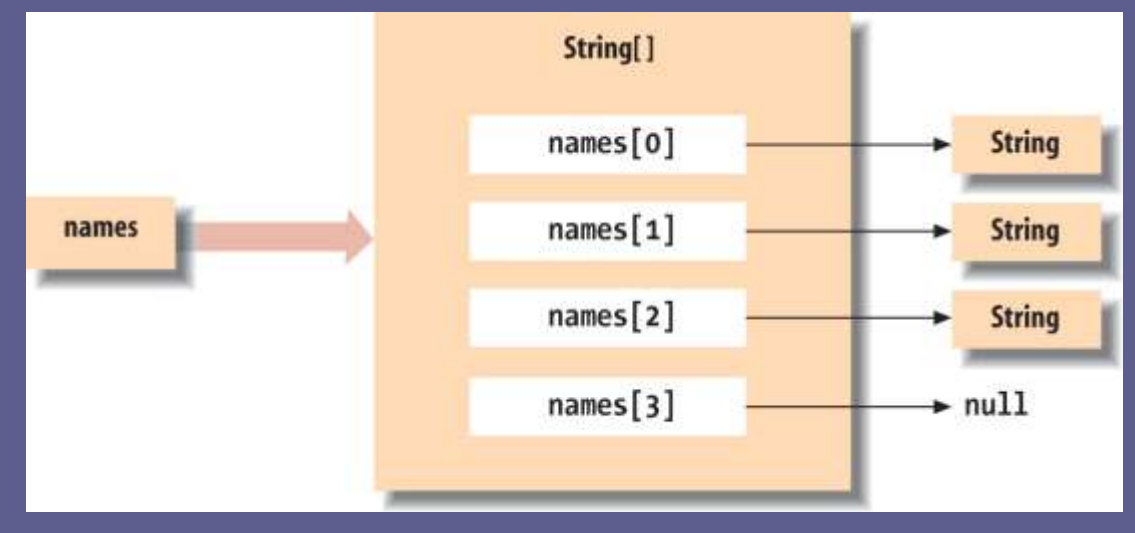

### **Особености на масивите**

- При деклариране на масиви в C++ се създава памет за съхраняване на масива. При деклариране на масив в Java се декларира само референция към масива (не се създава паметта);
- Аналогът в C ( C++) е масив от указатели към обекти, но указателите в C или C ++ са стойности на адреса.
	- Един набор от референции е концептуално подобно, но референциите допускат само присвояване "=";
- За да се създаде реална памет за съхранение на елементите трябва да се алокира експлицитно с оператора "new";

Референтни типове **Array**  $C++$ int A[10]; // А е масив с големина 10 от типа (int) A[0] = 5; // запис на данни в първия елемент на A Създаване на масив в JAVA - синтаксис int [] A;  $\left| \right\rangle$  // A е указател (null референция към масива)  $A = new$  int [10]; // референция А се инициализира с // масив с големина 10 от тип (int) A[0] = 5; // запис на данни в първия елемент на A Общ синтаксис: <тип>[] <променлива> ; <тип> [] <променлива>= new <тип<sup>&</sup>gt; [<размер>];

#### **Съкратени с начална инициализация:**

 Както в C++ и в Java могат да се инициализират стойности на масива със затворени във фигурни скоби елементи :

int [] primes = { 2, 3, 5, 7, 7+4 }; // **primes** е указател (референция към масива) с

дължината 5 и стойности 2, 3, 5, 7, 11

byte [] bar = new byte[]  $\{ 1, 2, 3, 4, 5 \}$ ; //инициализация

#### **Нулева начална инициализация:**

В Java се осигурява началната инициализация на елементите в създавания масив. Подразбират се нулеви стойности на типовете:

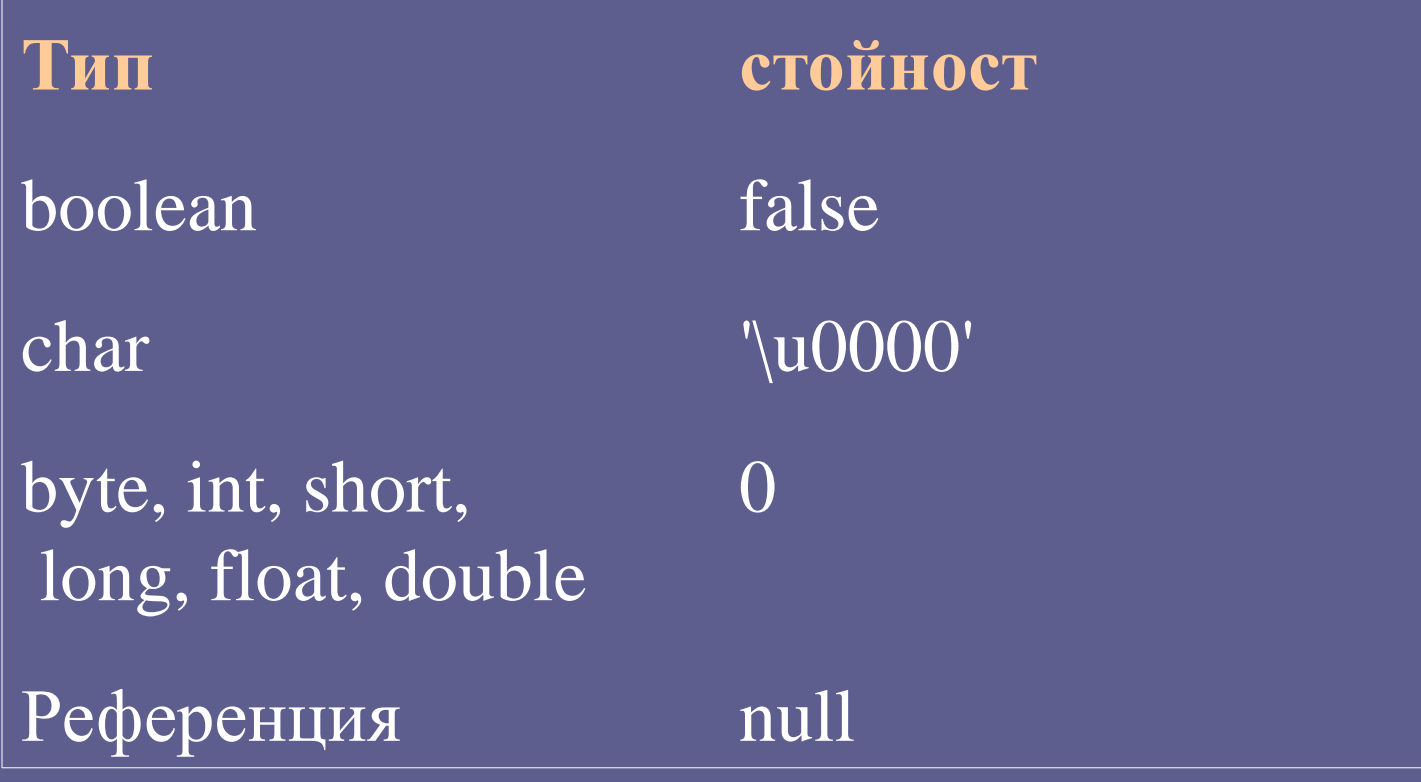

- В Java е осигурена проверка за границите на масива;
- При индексация извън границите на масива изключение (out-of-bounds);
- **Статично поле length (само за четене)** Пример:
- int  $[] A = new int[10]$ ; //установява дължината ... A.length  $\ldots$  // може да се прочете (10)  $A = new int[20]$ ; ... A.length ... // нова стойност 20

Достъп до елементите на масива с цикъл: int[] numbers =  $\{1,2,3,4,5,6,7,8,9,10\}$ ; for ( int index = 0; index < numbers.length; index + + ) { System.out.println("Element value : " + numbers[index]); } Еквивалентно с For-Every: for (int value : numbers)  $\{$ System.out.println("Element value : " + value); }

Масивите са динамични типове: int  $\lceil \cdot \rceil$  A;

```
int [] A = new int [4];
```

```
int [1][1 A = new int[4][3];
```

```
int [][] A = new int[4][]; // nullA[1] = new int[4];A[3] = new int[2];
```
Двумерни масиви: int  $[][]$  nums = new int $[5][4]$ ; nums[0][0]=2; nums[0][1]=8;

```
…
Допуска се:
int [][] nums = new int[5][];
nums[1] = new int[4];nums[3] = new int[2];
```
Масив от обекти:

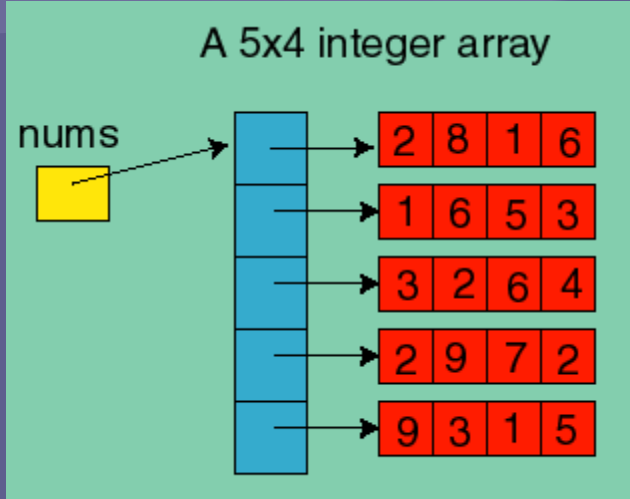

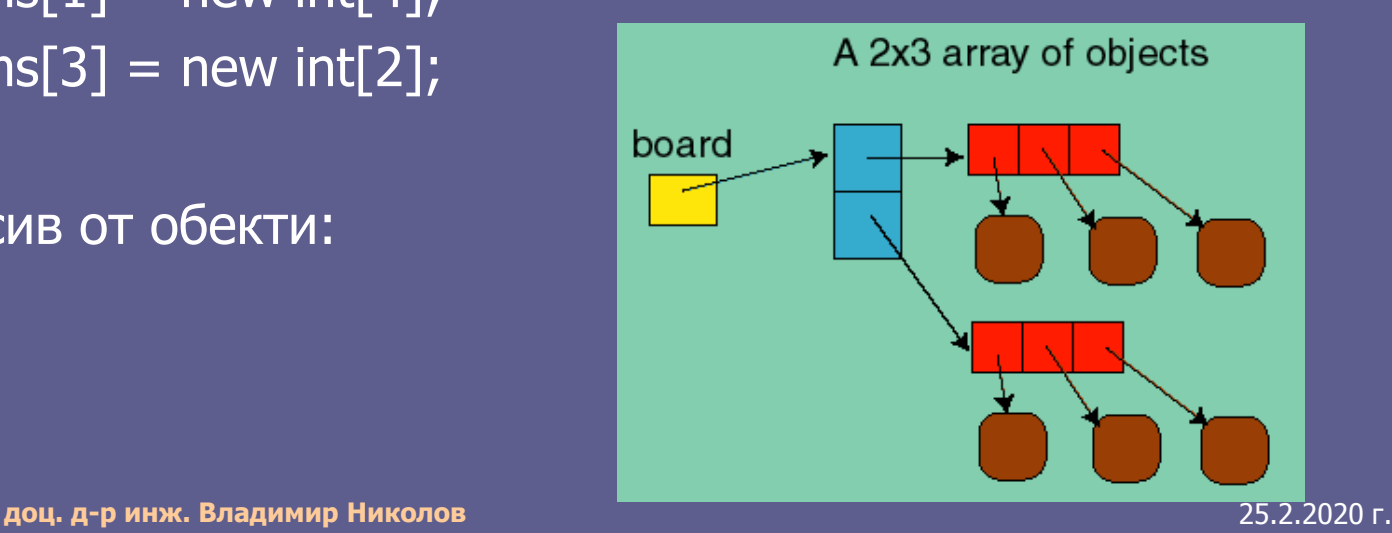

#### **Копиране на масиви в Java:** • **Чрез clone на клас Object; Пример:**

 $int[]$  numbers = {1,2,3,4,5,6,7,8,9,10};

System.out.println("Printing clone of the array:");

int numbersClone[]=numbers.clone();

for(int value:numbersClone)

System.out.println(value);

System.out.println("Are both equal?");

System.out.println(numbers==numbersClone); **резултат?**

• **Чрез java.lang.System arraycopy**

#### **Копиране на масиви в Java.**

Използва се методът на java.lang.System arraycopy . За изпълнението се използва синтаксис, подобен на println. Параметрите са 5: src: масив source (масивът от който се копира) srcPos: начален индекс на масива от който се копира dst: масив destination (масивът към който се копира) dstPos: начален индекс на масива, към който се копира count: брой на стойностите за копиране

Пример: int [] A, B;  $A = new int[10]$ ; // зареждане на масива A  $B = new int[5];$ System.arraycopy(A, 0, B, 0, 5) // копират се 5 стойности от A в B System.arraycopy(A, 9, B, 4, 1) // копира се // последната стойност на A в последната на B

Особености на копирането:

- Трябва да се осигури алокирана памет за масива към който се копира - runtime error;
- **Масивът source трябва да има има достатъчно** стойности, които да се копират, т.е. да има големина повече от srcPos+count;
- При прости типове се изисква типово съответствие на source и destination - не може например да се копира масив от int към масив от double или обратно;

 При референтни типове се допуска синтаксиса System.arraycopy(A, j, B, k, n) ако присвояването: B[0] = A[0] е възможно.

 Методът работи и при съвпадение на source и destination Например: int  $[$ ] A = {0, 1, 2, 3, 4}; // алокация System.arraycopy(A, 0, A, 1, 4); A ще съдържа: [0, 0, 1, 2, 3]. Примери: int  $[$ ] A = new int $[4]$ ; int []  $B = \{0, 1, 2, 3, 4, 5, 6, 7, 8, 9\}$ ;

System.arraycopy(B,2,A,0,4);

### Примери: int  $[$ ] A = new int $[4]$ ; int  $[$  B = {2,3,4}; System.arraycopy(B,0,A,0,4); int  $[$ ]  $A = new int[4]$ ; int  $[$ ]  $B = \{0, 1, 2, 3, 4, 5, 6, 7, 8, 9\};$ System.arraycopy(B,8,A,0,4);

Примери: Има ли грешки в кодовете? int  $[] A = \{1,1,1,1\};$ int  $[$ ]  $B = \{2,2,2\}$ ; System.arraycopy(A,0,B,1,2); System.arraycopy(B,0,A,0,3);  $\frac{1}{2}$  int [] A = new int[4]; int  $[$ ]  $B = \{0,1,2,3,4,5,6,7,8,9\};$ System.arraycopy(B,0,A,0,10);

 **Масивите са референтен тип и са наследници на Object, което трябва да се има впредвид при боравенето с тях - присвояване на референции:**

**Примери: String [] strings = new String [10]; Object [] objects = strings; // String [] като Object [] objects[0] = new Date(); // !!! Присвояване на друг // грешка по време на изпълнение: ArrayStoreException!**

 **Масивите по същество са референции към обектите, което трябва да се има впредвид при боравенето с тях (същност на оператор =):**

**Присвояване на референции:** 

**Примери:** 

**int [] A = new int[3];**

**int [] B = new int[2];**

**A[0] = 5;** 

**B = A; //сочат една и съща памет!**

```
B[0] = 2; // A[0] = ?
```
### **Какво се получава от действието на примерната програмната част?**

// Има ли грешка от кода? int A[5];

```
//
int [] A = new int[20];
int [] B = new int[10];
A = B;
A[15] = 0;
```
**Какво се получава от действието на програмната част?** // Пример 1 int []  $A = \{1,2,3\}$ ; int  $[$  B;  $B = A$ ; // Пример 2 int  $[$  A;  $A[0] = 0;$ // Пример 3 int [] A, B;

 $B = 0;$ 

## **Вградени типове за низове**

#### **Java осигурява два класа:**

- String за представяне на низове. Един обект от тип низ не може да бъде променен, след като е създаден.
	- Той може да бъде изтрит от heap менажера, ако няма променливи, притежаващи референции към него, но не може да бъде променян (immutable);

 StringBuffer - за обработката им. Ако трябва да се промени на място (realloc), низа трябва да бъде обект на тип StringBuffer.

Ефективност при конструктивни операции-поддържа се capacity() и length(). Динамично разширение при insert, append и др.

## **Вградени типове за низове**

public final class String implements java.io.Serializable, Comparable<String>, CharSequence {

// Вътрешно представяне на стойността

#### **private final char** value[];

// брой символи

……

**private final int** count;

private int hash; // хеш код (0)

// отместване до първи индекс при операции: substring…

#### **private final int** offset;

} Лошо поведение при промени. Има подобрения в последните версии (1.7.XX) в поведението на substring

# **Вграден тип низ (String)**

**Низовете в Java се различават от масивите със символи на C++** Пакет: java.lang.String Java включва класа String, **който е константен тип (immutable).**

Особености и разлики на вътрешното представяне на типа String:

 Езикът С ( С++) няма вградена поддръжка на низове. Стандартната техника на програмистите е да се използват символни масиви, завършващи с нула. Развитието на типа като клас – STL string;

 В Java низовете са имплементирани като обекти от класовете (String и StringBuffer), което означава, че са в ядрото на Java.

Имплементацията на низ в Java, предимства:

- Начинът, по който се създават и се прави достъп до елементите на низовете, е уеднаквен и може да се прилага за всички низове на всички операционни системи;
- Тъй като низовите класове в Java са дефинирани като част от самия език, а не като библиотечно разширение (STL на С++), **те функционират по дефинирания в езика начин**, независимо как са създадени;

 Класовете на Java за представяне на низове **извършват проверки по време на изпълнение,** което елиминира допускането на грешки и проблеми на тестването (сравнение С++);

**Използва се универсално кодиране - Unicode**

- **String не е еквивалент на масив от символи**, въпреки че може да се създаде обект String с използване на масив от символи.
- Следствие: Класът не бива да се заменя с масив от символи, тъй като **String** не може да се презапише по грешка на програмиста при предаването на стойността му като параметър на метод.

Пример за конструиране от масив от символи: String quote = "**constant string...**";

**Вградена дължина**.

Пример:

int length  $=$  quote.length $( )$ ;

**Вграден оператор за конкатенация** на стрингове. Пример:

String name  $=$  "John "  $+$  "Smith";

String name = "John ".concat("Smith");

**Еквивалентни преобразувания** с масив от символи и байтове:

char [] data=new char[]{ 'c', 'h', 'a', 'r', 'a', 'c', 't', 'e', 'r', 's' }; String characters = new String( data );

byte  $[]$  data = new byte  $[]$  { (byte)97, (byte)98, (byte)99 }; String abcSolaris = new String(data, "ISO8859\_1");//Solaris String abcWindows = new String(data, "CP1252 ");//Windows

- **Достъп до символите** на стринга се осигурява от метод charAt( index ):
- String s = "testCharAt";
- for ( int index = 0; index < s.length( ); index + + ) System.out.println( s.charAt( index ) );
- Обратно преобразуване към масив от символи.

### char  $\lceil \cdot \rceil$  abcs =

"abcdefghijklmnopqrstuvwxyz".toCharArray( );

 **Базовите типове поддържат стрингово представяне**, осигурено от toString на Object: String one = String.valueOf( $1$ ); // integer, "1" String two = String.valueOf( 2.384f ); // float, "2.384" String notTrue = String.valueOf( false ); // boolean, "false" За предизвикване на преобразуването може да се използва празен стринг и конкатенация: String two =  $''' + 2.384f$ ; String today =  $''' + new Date( )$ ;

**Нулевите референции** при преобразуване предизвикват изключения (NullPointerException): Date date  $=$  new Date( ); // дава стрингова интерпретация напр: //"Sun Feb 11 05:45:34 CST 2008" String  $d1 =$  String.valueOf( date ); String d2 = date.toString( ); // еквивалентно  $date = null;$  $d1 =$  String.valueOf(date); // "null" d2 = date.toString( ); // NullPointerException

**П Сравняването** на стрингове се осъществява с метода equals (equalsIgnoreCase): String one = "FOO"; String two = "foo"; one.equals( two ); // false one.equalsIgnoreCase( two ); // true Да не се използва сравняване посредством оператор ==, сравняващ референции на обектите например: String foo $1 =$  "foo"; String foo2 = String.valueOf( new char  $[] { 'f', 'o', 'o'} } ;$  $foo1 == foo2$  // сравняване на референции false! foo1.equals( foo2 ) // сравняване на стойности =>true

 $\Box$  сравняване посредством оператор == (intern()): public class  $X \{$  public static String str $X =$  "hello";  $\}$ public class Y { public static String strY = "hello"; } public class Z { public static String strZ = "hell" + "o"; } public class Test { // Уникален екземпляр на низ от глобалната памет public static void main( String[] args ) { System.out.println( $X.strX == Y.strY$ ); // true System.out.println( $X.strX == Z.strZ$ ); // true String  $s1 = "hel";$  String  $s2 = "lo";$ System.out.println( $X.strX == (s1 + s2)$ ); // false System.out.println( $X.strX == (s1 + s2).intern()$ ); // true }

## **String – основни методи**

**Търсенето в стринговете се осигурява от вградените методи: startsWith:**

String url = "http://foo.bar.com/"; if ( url.startsWith("http:") ) // true

**indexOf()** намира първото срещане на символ или подстринг в стринга и връща позицията спрямо началото или -1:

String abcs = "abcdefghijklmnopqrstuvwxyz"; int i\_p = abcs.indexOf( $'p'$ ); // 15 int i\_def = abcs.indexOf( "def" );  $\frac{1}{3}$ int i\_edf = abcs.indexOf( "edf" );  $// -1$ 

**lastIndexOf( )** за търсене от края на низа.

## **String – основни методи**

**Java 5.0+ има допълнителен метод contains()** с действие като substring на С++ : String log = "There is an emergency in sector 7!"; if ( log.contains("emergency") ) pageSomeone( ); // еквивалентно на if ( $log.indexOf("emegency") != -1)$ pageSomeone( );

## **String – основни методи**

### За преобразуване на низове:

String  $str = "$  abc ";  $str = str-trim($  ); // нов стринг "abc" String down = "FOO".toLowerCase( $\| \cdot \|$  // нов стринг "foo" String up = down.toUpperCase( $\prime$ ); // нов стринг "FOO" String abcs = "abcdefghijklmnopqrstuvwxyz"; String cde = abcs.substring(  $2, 5$  ); // **нов стринг** "cde" String xy = "xxooxxxoo".replace( "xx", "X" ); // нов стринг "XooXxoo" Съществуват методи, използващи регулярни изрази за анализ и преобразуване в съответствие с регулярни изрази

 При последователни операции се преобразува към динамичен вариант:

String foo = "To " + "be " + "or";

Еквивалентен код: String foo = new StringBuilder().append("To").append("be").append("or").toString();

# **StringBuilder и StringBuffer**

Дефиниция: Динамичен вариант на String, който създава новите стрингове, разширявайки динамичната памет на съществуващия стринг (modifiable).

- Дефиниция: Клас синоним за създавaне и поддръжка на променяем стринг - java.lang.StringBuilder (Java 5+)
- Разлика между String и StringBuffer-Връща нов **String**  обект при операциите, които изискват промяна на стринга, например:
	- substring( );
	- $-$  concat( $)$ ;
	- replace( );
	- toLowerCase( ) toUpperCase( );
	- trim( );
	- valueOf( ); **доц. д-р инж. Владимир Николов** 25.2.2020 г.

# **StringBuilder и StringBuffer**

Специфични методи на StringBuffer:

- **•** append() предефиниран за Object, String,char[], char[] с отместване и дължина, boolean, char, int, long, float, double;
- insert( ) предефиниран за Object, String,char[], char[], boolean, char, int,long, float, double

 $\blacksquare$  reverse( );

}

// Примери на StringBuffer

```
public class ImmutableStrings {
```
public static void main(String[] args) {

// при използване на String

```
\overline{\text{String } foo = "foo";
```

```
String s = "abc" + foo + "def" + Integer.toString(47);
```

```
System.out.println(s);
```

```
// при използване на StringBuffer:
```

```
StringBuffer sb = new StringBuffer("abc"); // създава String!
 sb.append(foo);
 sb.append("def"); // създава String!
 sb.append(Integer.toString(47));
 System.out.println(sb);
}
```
# **StringBuilder и StringBuffer**

 Използване на StringBuilder и StringBuffer Неправилен код с използване на оператор за многократна конкатенация към String: + ... while( (line = readLine( )) !=  $EOF$  ) text  $+=$  line; Реалокация: StringBuilder text = new StringBuilder( ); while( (line = readline( ))  $!=$  EOF ) text.append( line ); **Преобразуване към String:** String strText=text.toString();

## Въпроси ?